## **Adobe Photoshop CC 2015 Version 16 Keygen Full Version Keygen Full Version Windows 10-11 64 Bits {{ upDated }} 2023**

Installing Adobe Photoshop is not as complicated as it was with the previous version. The first step is to download the software from Adobe's website. Once you have the software downloaded, you can install it on your computer. When the software has been installed, you need to locate the installation file. Next, you need to open the file and unzip the contents inside it. Once the process is complete, you need to locate the installation folder. Next, you need to extract the contents of the Adobe Photoshop folder. Once they are extracted, you need to open the Adobe Photoshop folder. Then, you need to locate the Adobe Photoshop installer. Double-click the Adobe Photoshop installer to launch the installation screen. Once the installation process is complete, you can launch Adobe Photoshop. For the next step, you need to locate the Adobe Photoshop folder. Double-click on Adobe Photoshop to open the main window. In the main window, click on the \"Customize Adobe Photoshop\" menu. Click on the \"Create a New Profile\" button and then on the \"Next\" button. Next, you need to specify the location of the Adobe Photoshop folder. Next, you need to locate the Photoshop folder and specify the folder to save the new file in. If everything went well, you should get a new Photoshop file on your hard drive. You can now close the Photoshop file. Next, you need to locate the Photoshop Extras folder. Double-click on the Photoshop Extras folder to open it. You can now close the Photoshop Extras folder. Next, you need to locate the Photoshop Extras folder. Double-click on the Photoshop Extras folder to open it. You should now have a fully functional version of Adobe Photoshop on your computer. To make sure that the software is running properly, you should check the version number to ensure that the crack was successful. And that's it - you have now successfully installed and cracked Adobe Photoshop!

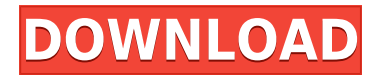

In the past, there were dedicated screenshotting apps for Windows and Macintosh. I do not believe there was such a dedicated Mac program for years, but then that changed, and I am pretty sure that more than one of you will tell me that it has been years since a Mac version of SnagIt has appeared. Now that Apple has its own screen-capture tool called QuickTime Player, I do not believe that anyone would think that would be a bad idea. I could be wrong, though. In any case, I am pretty sure that somebody (including Apple) is working on a Mac screenshotting application. Please let me know when one is ready. Certainly, Photoshop Elements should be able to provide a nearly identical function, although I hesitate to use the word "should." I am sure you can imagine what sort of interface screen I had to build to get Photoshop Elements to work with the monotype-screened printer. Everything is there in terms of buttons and menus, but it does not work. You have to navigate the menus through the context menu of Photoshop Elements, but even so, you need a pretty good memory and you have to be very careful. You would assume that the rest of the features of the app would just run and work as you navigate the menus. Unfortunately, I found out that the solution was to open up all the windows of Photoshop Elements where you want to make changes, and that only one window was allowed to be open at a time. Consequently, after a while I lost the ability to quickly navigate through the menus. You know what happens when you cannot quickly navigate through menus. You start slowing down.

## **Adobe Photoshop CC 2015 Version 16 Hacked Activation Code PC/Windows 64 Bits {{ NEw }} 2023**

My favorite tool on my phone, purse, make up and video editing is my Smartphone. It's always with me and it allows me to access all sorts of different features and use it to create and edit all sorts of different things. It's made a huge effort to be a great smart phone according to all of the reviews I've read, making light work of just about every aspect of my life. Personally, it's my favorite because it's the only one of its kind to allow me to edit so many different styles at once. More details about it can be found on Reviewonnet.com . You'll find out everything you need to know! If there is anything more necessary to have a child than to be a girl, I do not know what it is. If you have been in the hospital, you have undoubtedly heard the old adage "It's a boy" repeated over and over by the nurses and doctors. And when you have a child, you will hear it, too. At first, it was all I could think about. I had no clue what I did wrong. What made me so unlovable that no one else wanted me to have a child? So I kept asking, what is it to be a woman? Because even if I didn't have a child, it seems like a lot of work nonetheless. When you have a new computer and the Windows operating system, you may receive a prompt that says your Adobe Photoshop is not genuine. This can prevent you from being able to open Adobe Photoshop. It is required for Photoshop CS6 and CS6 Extended. Therefore, you cannot open Photoshop on a system that you do not own the copyright to. However, there are ways to get rid of this warning. e3d0a04c9c

## **Adobe Photoshop CC 2015 Version 16 Keygen With Full Keygen [32|64bit] 2023**

FANTASTIC FACT for Windows users: The Power of Actions! Users will be able to snap and animate content within their photo with a selection of new powerful actions available. These actions include Artistic Effects, Action Recorder, Pixel Warp, and Text Effects. The latest version of Photoshop will feature new AI-enabled editing corrections, called Enhance, and the Color Picker will include a new download manager bar. The new single-click preservation features will make it even easier to preserve and protect your work. Available in early September, the Photoshop app for Android (with monochrome and color themes) will bring and take advantage of your phone's built-in features like digital dual cameras, NFC, and pressure-sensing touchscreens. Downloading Photoshop now installs the same latest version as when it's purchased. Photoshop will also automatically update to the latest version without the need for a user to download it. This will also apply to all plugins and the recent version of the online web service Lightroom. Additionally, new updates to Photoshop and the Muse UI (UI: User Interface) allow designers to more easily navigate their desktop editing environment and to start new files from existing assets while saving time and enabling collaboration on design projects. Improved new filters, focus assist tools and the ability to search cloud documents for images, all powered by Adobe Sensei, will make it easier for users to access their photo libraries from the desktop and on the Web.

knockout photoshop plugin free download kuler plugin photoshop cc free download adobe photoshop kodak plugin free download photoshop chroma key plugin free download kodak plugin for photoshop free download vector converter - avatar - photoshop plugin free download viveza plugin photoshop free download free download portraiture plugin for photoshop cc full version free download portraiture plugin for photoshop cs3 full version skinfiner v3.0 photoshop plugin free download for lifetime

Editor's Note: Many people who have purchased the Select CC.com With Photoshop package when it was available have reported that their Photoshop files are now corrupted. These are the files that were named with numbers like Righthound.psd, and AdobePhotos/Righthound.psd. If you purchased this package, you will need to re-add your subscription if you wish for you files to be backed up properly. You can reach Adobe Support at http://support.photoshop.com if you need help. **Bottom line:** With its Pro release, Photoshop CC software is now capable of exporting to the full range of industry-standard video and audio formats. It's hard to see what the future will bring for Photoshop—and Apple products more generally. The company's stand-alone music editing applications, Logic Pro and GarageBand, are now also available on iPhone and iPad. Both applications are full-featured; however, they don't quite have the same ubiquitous reach as iTunes and its ilk.

CS6 integrates a powerful new Creative Suite and collection of features and breakthrough innovations developed over the last four years with which to bring more images to life. Enhancements to Photoshop's multi-layered capabilities allow users to "see" depth and greater creativity in their imagery. New tools and capabilities improve the adoption of the tool by rookies as well as experienced users. **Adobe Photoshop Elements** (2019 or before) is a good choice to get started. The software was developed by the same team who made Photoshop, but is well-suited for people who want to get started in photo editing without having to pay for a dual-license subscription

plan (which starts at \$2.99 per month). The software is available for Windows, macOS, and Android. The software offers a set of tools, including a toolbox, selection tools, content-aware fill, straightening tools, and others.

**For 2021,** InDesign announced that new features, including AI-powered features and new lighting tools that bring refined tone and color in an easier-to-use package. It also brings new materials and a new Digital Material Library, and introduces a new Content-aware fill as well as new graphic layers and panel presets. On Illustrator, the new Feature Highlight, Distort and Loop features allow you to easily create sophisticated lo-fi style graphics without the need for lots of complex rendering. Get started faster than ever with new Create Vector Effects that makes it easy to switch the type of graphics you're creating, and instant Preview on the fly that is a real time generator. AI technology is also at the heart of a number of other features in InDesign, including adding a new AI spline tool, which lets you draw dynamic, curved shapes. You can also use Creative Spark to quickly initiate an AIbased three-dimensional space exploration of your lettering type. With Kinetic Design, you can quickly create advanced graphics and art based on animation, special effects, and motion. AI Adobe Edge Screen content creation lets you generate high-resolution, full-bleed designs that are easily exported and stored in one of the new Lightroom Web Services. 0 can introduce new tools that make designing in Photoshop faster and easier. Like the 2020 version of Adobe Photoshop, the Elements version sports the same digital asset catalog management core. This means that when you transfer an image, catalog, or other digital asset from one device to (or across) a network, it remains intact, portable, and editable.

<https://soundcloud.com/hinsevinti1970/treasure-of-rcc-design-by-sushil-kumar-pdf-free-download> <https://soundcloud.com/lansotame1983/hdd-regenerator-151-full-cracked-hdd-bad-sector-remover> <https://soundcloud.com/lalolaselest5/counter-strike-16-orange-box-download> <https://soundcloud.com/ectiokrislu1985/bajar-barudan-punchant-portable-para-window-7> <https://soundcloud.com/vasthinkburde1987/edison-5-crack> <https://soundcloud.com/smogsinkhyta1970/audaces-vestuario-9-26-pt-br-crack>

The location and selection tools have also been overhauled, making it increasingly simpler to do things like add object groups, fill areas, and correct layers with one click. In previous releases, you had to pause a selection layer in order to make changes to it, but with this release, those changes apply immediately. The newest tools include Smart Sharpen, which now allows you to keep, or remove, objects from the sharpening process. You can also optimise colour for high contrast and visibility, making the overall colour balance of an image more pleasant to your eye. Selective Adjustment Layers allow you to make minute adjustments to the overall look of an image in one section, while maintaining the rest of the image as intended. This means you no longer need to mask your entire image to achieve subtle changes to the edges of your photograph. Shadows remains an important part of photographic images, but many photographers find it doesn't really do much for them. Photoshop Elements now allows you to control the depth of a shadow, which can be helpful when you have a subject that's overly lit in one area and poorly lit in another. The option to produce a series of movie files has also been added, with options for generating movies from still photos, selected areas, or all areas of an image. Macro tools also saw some improvement in this release. The camera's "Bracketing" option has been made more accessible, while you can now save multiple presets of a macro setting, with one setting for each exposure, whether you are deliberately bracketing or just in auto mode. You can even set a camera setting so it automatically saves a preset on each shift.

[http://adomemorial.com/2023/01/02/download-free-photoshop-2021-version-22-4-torrent-latest-releas](http://adomemorial.com/2023/01/02/download-free-photoshop-2021-version-22-4-torrent-latest-release-2022/) [e-2022/](http://adomemorial.com/2023/01/02/download-free-photoshop-2021-version-22-4-torrent-latest-release-2022/)

[https://dincampinginfo.dk/wp-content/uploads/2023/01/Adobe-Photoshop-Latest-Version-2021-Downl](https://dincampinginfo.dk/wp-content/uploads/2023/01/Adobe-Photoshop-Latest-Version-2021-Download-VERIFIED.pdf) [oad-VERIFIED.pdf](https://dincampinginfo.dk/wp-content/uploads/2023/01/Adobe-Photoshop-Latest-Version-2021-Download-VERIFIED.pdf)

<https://womensouthafrica.com/photoshop-free-download-windows-8-64-bit-2021/>

[https://www.scoutgambia.org/download-adobe-photoshop-2022-version-23-0-2-activation-key-with-ac](https://www.scoutgambia.org/download-adobe-photoshop-2022-version-23-0-2-activation-key-with-activation-code-windows-10-11-updated-2022/) [tivation-code-windows-10-11-updated-2022/](https://www.scoutgambia.org/download-adobe-photoshop-2022-version-23-0-2-activation-key-with-activation-code-windows-10-11-updated-2022/)

[https://it-sbo.com/wp-content/uploads/2023/01/Photograph-Retouching-And-Visual-Effects-With-Phot](https://it-sbo.com/wp-content/uploads/2023/01/Photograph-Retouching-And-Visual-Effects-With-Photoshop-Free-Download-TOP.pdf) [oshop-Free-Download-TOP.pdf](https://it-sbo.com/wp-content/uploads/2023/01/Photograph-Retouching-And-Visual-Effects-With-Photoshop-Free-Download-TOP.pdf)

<https://turbulentelevenvansissi.nl/wp-content/uploads/2023/01/evoobad.pdf>

<https://fivelampsarts.ie/photoshop-setup-download-windows-10-better/>

[https://okkulon.com/wp-content/uploads/2023/01/Photoshop\\_2021\\_Version\\_2200\\_\\_Download\\_free\\_Wi](https://okkulon.com/wp-content/uploads/2023/01/Photoshop_2021_Version_2200__Download_free_With_Activation_Code_For_Mac_and_Windows_X64_20.pdf)

th Activation Code For Mac and Windows X64 20.pdf

<https://entrelink.hk/interview/download-aplikasi-photoshop-untuk-android-top/>

<https://ku6.nl/wp-content/uploads/2023/01/papfid.pdf>

<http://amlakzamanzadeh.com/wp-content/uploads/2023/01/maridar.pdf>

<https://www.actsmiami.com/wp-content/uploads/2023/01/macnata.pdf>

<http://orakprecast.net/55525.html>

[https://rincontarea.info/download-free-adobe-photoshop-cc-2015-version-16-keygen-for-lifetime-3264](https://rincontarea.info/download-free-adobe-photoshop-cc-2015-version-16-keygen-for-lifetime-3264bit-new-2023/) [bit-new-2023/](https://rincontarea.info/download-free-adobe-photoshop-cc-2015-version-16-keygen-for-lifetime-3264bit-new-2023/)

[https://dutasports.com/free-download-photoshop-cs5-lite-\\_best\\_/](https://dutasports.com/free-download-photoshop-cs5-lite-_best_/)

<https://blu-realestate.com/?p=198796>

<https://libreriaguillermo.com/wp-content/uploads/2023/01/elevaly.pdf>

[https://powerzongroup.com/2023/01/02/photoshop-cc-2015-version-16-download-free-incl-product-ke](https://powerzongroup.com/2023/01/02/photoshop-cc-2015-version-16-download-free-incl-product-key-with-registration-code-3264bit-new-2023/) [y-with-registration-code-3264bit-new-2023/](https://powerzongroup.com/2023/01/02/photoshop-cc-2015-version-16-download-free-incl-product-key-with-registration-code-3264bit-new-2023/)

[https://www.ucstarawards.com/2023/01/02/download-adobe-photoshop-2022-serial-key-with-registra](https://www.ucstarawards.com/2023/01/02/download-adobe-photoshop-2022-serial-key-with-registration-code-x32-64-new-2022/) [tion-code-x32-64-new-2022/](https://www.ucstarawards.com/2023/01/02/download-adobe-photoshop-2022-serial-key-with-registration-code-x32-64-new-2022/)

<http://socialmedyam.com/?p=3784>

<https://powerzongroup.com/wp-content/uploads/2023/01/sadiini.pdf>

<https://www.iscribble.org/wp-content/uploads/2023/01/jarfayd.pdf>

<https://mondetectiveimmobilier.com/wp-content/uploads/2023/01/paidefr.pdf>

[https://mylegalbid.com/obtain-adobe-photoshop-2021-model-22-4-full-model-cracked-for-home-windo](https://mylegalbid.com/obtain-adobe-photoshop-2021-model-22-4-full-model-cracked-for-home-windows-3264bit-update-2022/) [ws-3264bit-update-2022/](https://mylegalbid.com/obtain-adobe-photoshop-2021-model-22-4-full-model-cracked-for-home-windows-3264bit-update-2022/)

<http://www.jniusgroup.com/?p=7337>

[https://ithyf.org/wp-content/uploads/2023/01/Download\\_free\\_Photoshop\\_2021\\_Version\\_225\\_Full\\_Pro](https://ithyf.org/wp-content/uploads/2023/01/Download_free_Photoshop_2021_Version_225_Full_Product_Key_Product_Key_Full_For_Windows_64_.pdf) [duct\\_Key\\_Product\\_Key\\_Full\\_For\\_Windows\\_64\\_.pdf](https://ithyf.org/wp-content/uploads/2023/01/Download_free_Photoshop_2021_Version_225_Full_Product_Key_Product_Key_Full_For_Windows_64_.pdf)

<https://dropshipping-romania.com/wp-content/uploads/2023/01/osbygen.pdf>

<https://gtpsimracing.com/wp-content/uploads/2023/01/genndavo.pdf>

<http://dreamzhunt.com/wp-content/uploads/2023/01/teroly.pdf>

[https://ayusya.in/wp-content/uploads/Adobe\\_Photoshop\\_2021.pdf](https://ayusya.in/wp-content/uploads/Adobe_Photoshop_2021.pdf)

<https://www.anewpentecost.com/download-old-english-font-for-adobe-photoshop-free/>

<https://topdriveinc.com/wp-content/uploads/2023/01/daymoni.pdf>

<https://www.planetneurodivergent.com/wp-content/uploads/2023/01/doredarr.pdf>

[https://mondetectiveimmobilier.com/2023/01/02/photoshop-cc-2015-lifetime-activation-code-windows](https://mondetectiveimmobilier.com/2023/01/02/photoshop-cc-2015-lifetime-activation-code-windows-x64-hot-2022/) [-x64-hot-2022/](https://mondetectiveimmobilier.com/2023/01/02/photoshop-cc-2015-lifetime-activation-code-windows-x64-hot-2022/)

<https://knoxvilledirtdigest.com/wp-content/uploads/2023/01/inndyly.pdf>

<https://www.webcard.irish/wp-content/uploads/2023/01/Photoshop-App-Download-Ps-BETTER.pdf> <https://mentorus.pl/wp-content/uploads/2023/01/peryela.pdf>

<https://power-tech.ro/wp-content/uploads/2023/01/Photoshop-Elements-12-Download-NEW.pdf> [https://mentorus.pl/adobe-photoshop-2021-version-22-0-1-download-with-serial-key-with-licence-key](https://mentorus.pl/adobe-photoshop-2021-version-22-0-1-download-with-serial-key-with-licence-key-for-pc-2022/)[for-pc-2022/](https://mentorus.pl/adobe-photoshop-2021-version-22-0-1-download-with-serial-key-with-licence-key-for-pc-2022/)

## <http://www.abbotsfordtoday.ca/wp-content/uploads/2023/01/halclif.pdf>

And, because it is still the flagship application of the Adobe suite, it's packed with the powerful new Pixel Lens Filter 2.0 that makes it easy to fine-tune your images in just a few clicks. You can also work with your photos in a completely new, user-friendly way using a number of new sharing tools, including Wireframe, Layers and Adjustment Layers, Smart Objects, and many new Photoshop additionals, like the multi-selectable Resize tool that lets you resize images to any target size and shape. The software also has more built-in sharing and collaboration options than ever, including the new Mobile Layers with a new 34-page page style sheet, and the new Lightroom-like Library panel. It also has a much more intuitive Snap mode, and a couple of other cool photo tools like a one-click crop tool, one-click slideshow, Panorama feature, and a proofing PDF printer. Additionally, Photoshop Elements offers new features, such as the ability to view, edit, and restore multiple versions of your photos, Photo Recovery that can bring back images that have been accidentally deleted from your hard drive, improved non-destructive editing, and support for shared libraries, which can create archives that can be shared with family and friends. There's also a new number of controls, including a new ruler that lets you measure, document, and SVG Layer, and a new Full-Featured Keyboard with the ability to edit text, link a new stylesheet and more. In fact, every new update of the world's leading graphics software application is delivered via Update Cloud, the free service that simplifies updates so it's easy for everyone to download. Photoshop updates are made by downloading the latest Photoshop (PRO or Elements) software, installing and enabling the software as desired, and then downloading the new update files over the Internet. Originally released as an optional service, Update Cloud is now free to all users with unlimited plans.